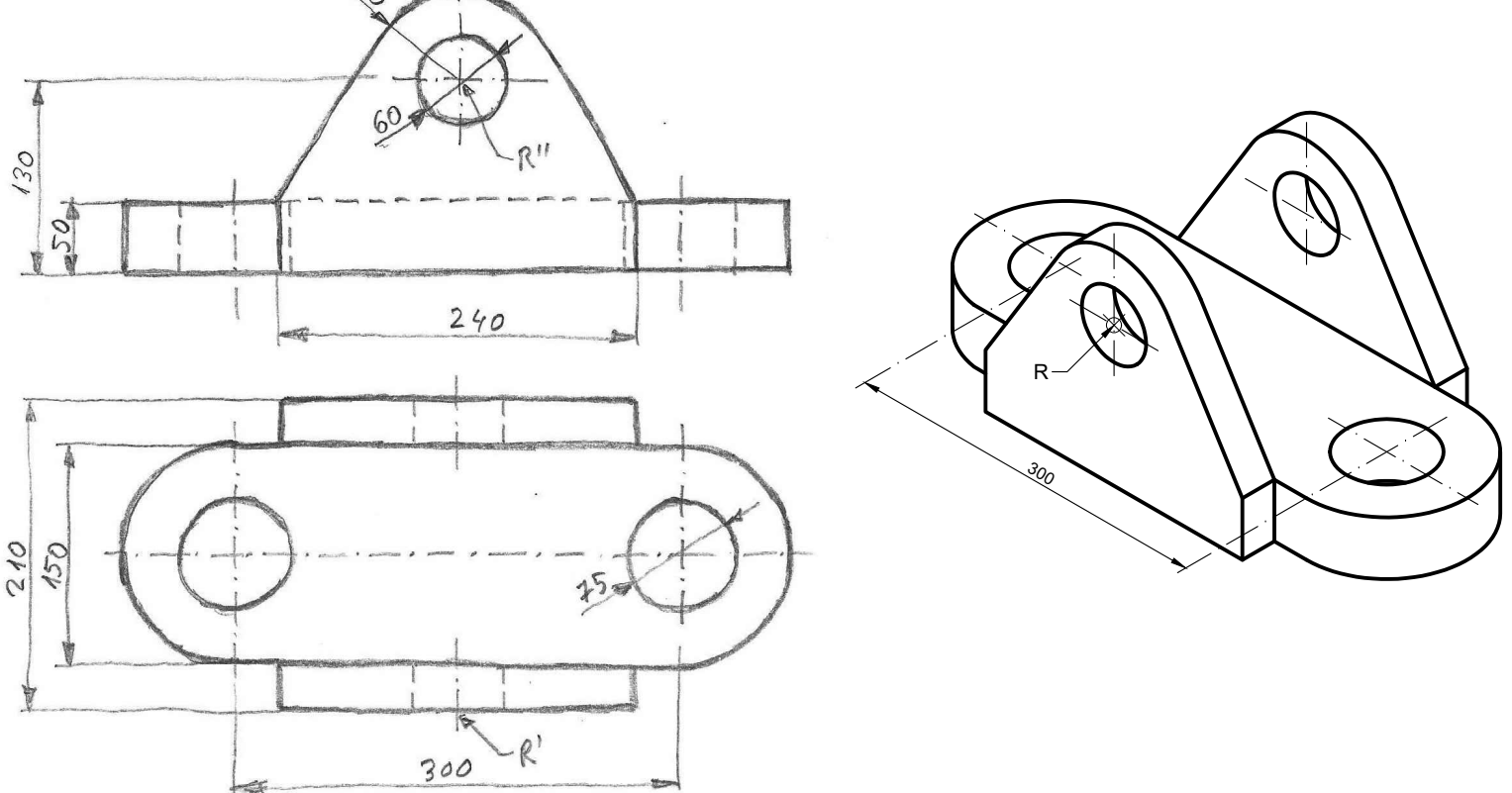

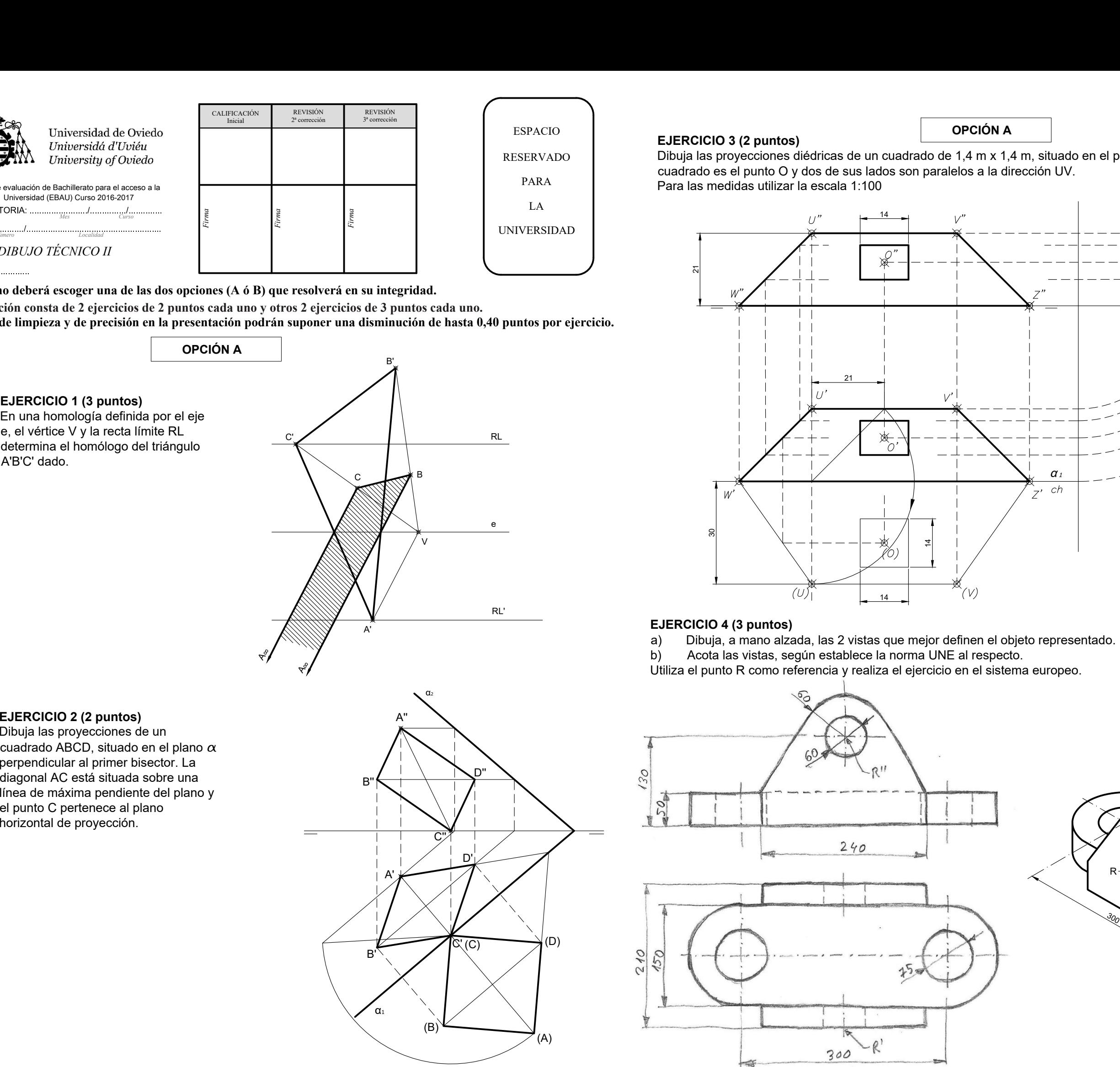

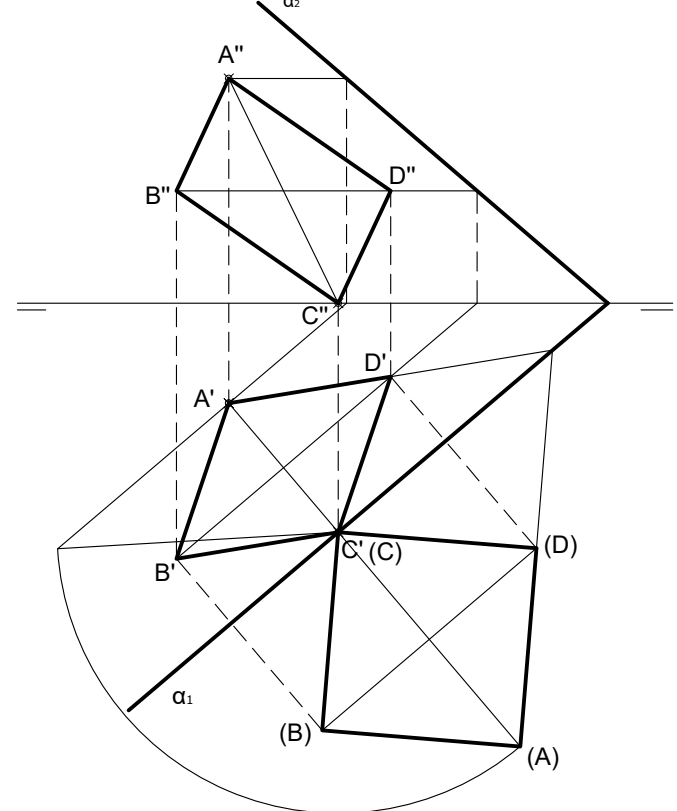

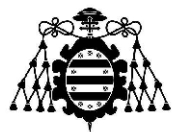

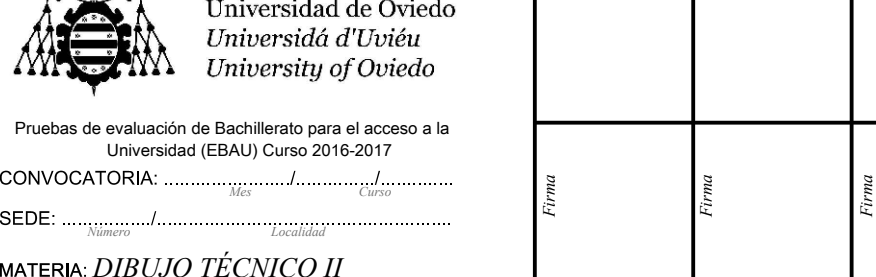

**FIRMACIÓN**<br>
Inicial 2<sup>ª</sup> corrección 3<sup>ª</sup> corrección<br>
2<sup>ª</sup> corrección 3<sup>ª</sup> corrección<br>
2<sup>3ª</sup> corrección

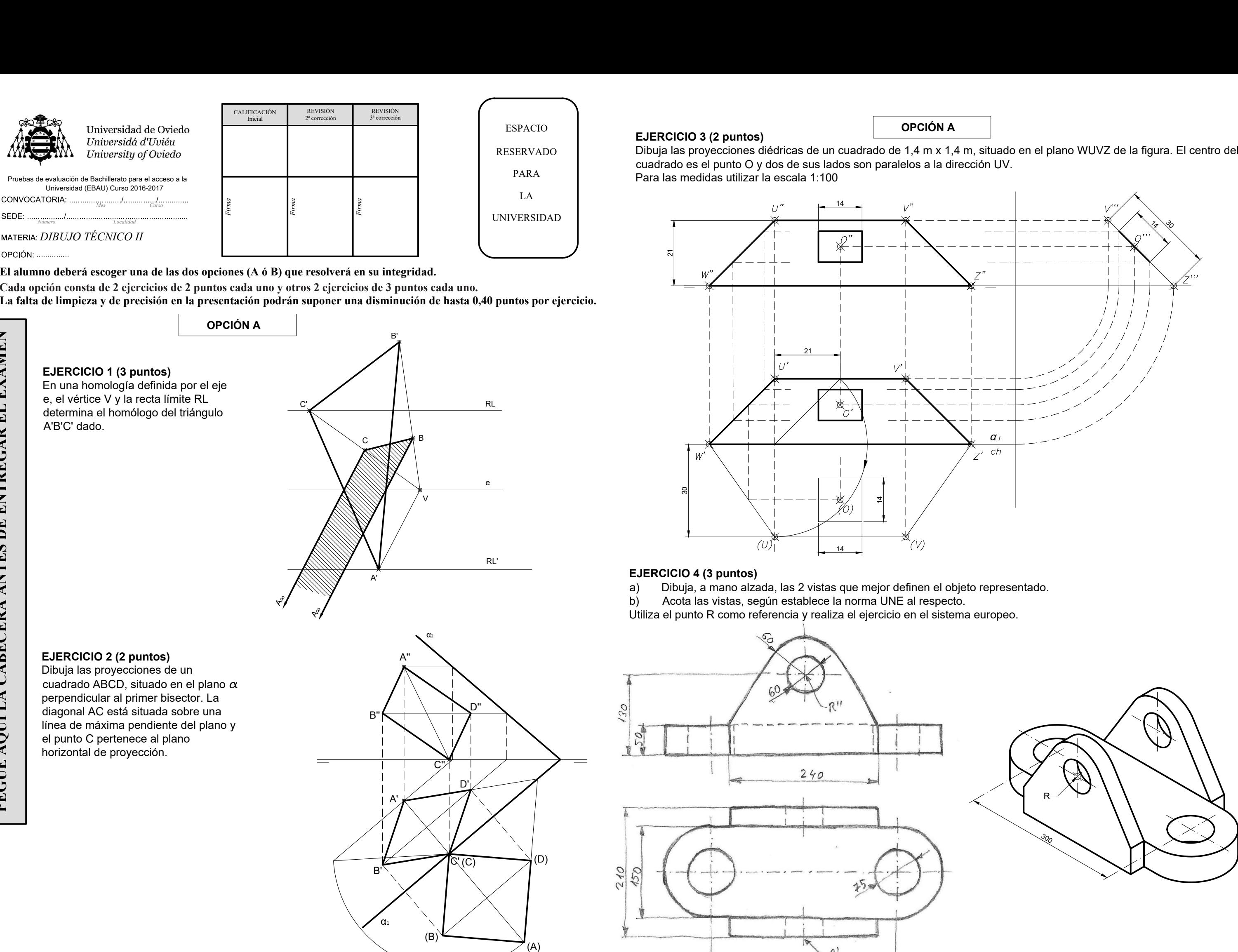

 $\begin{array}{c} \text{(U)} \\ \text{L} \quad \text{14} \quad \text{L} \end{array} \quad \begin{array}{c} \text{(V)} \\ \text{EJERCICIO 4 (3 puntos)} \\ \text{a)} \qquad \text{Dibuja, a mano alzada, las 2 vistas que mejor definen el obje} \\ \text{b)} \qquad \text{Acota las vistas, según establece la norma UNE al respecto.} \end{array}$ Utiliza el punto R como referencia y realiza el ejercicio en el sistema europeo.

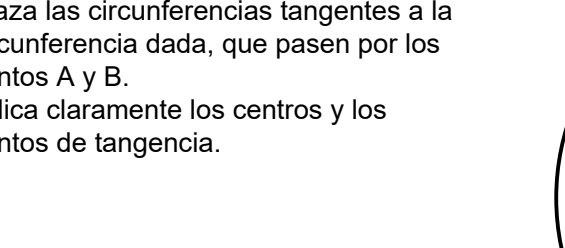

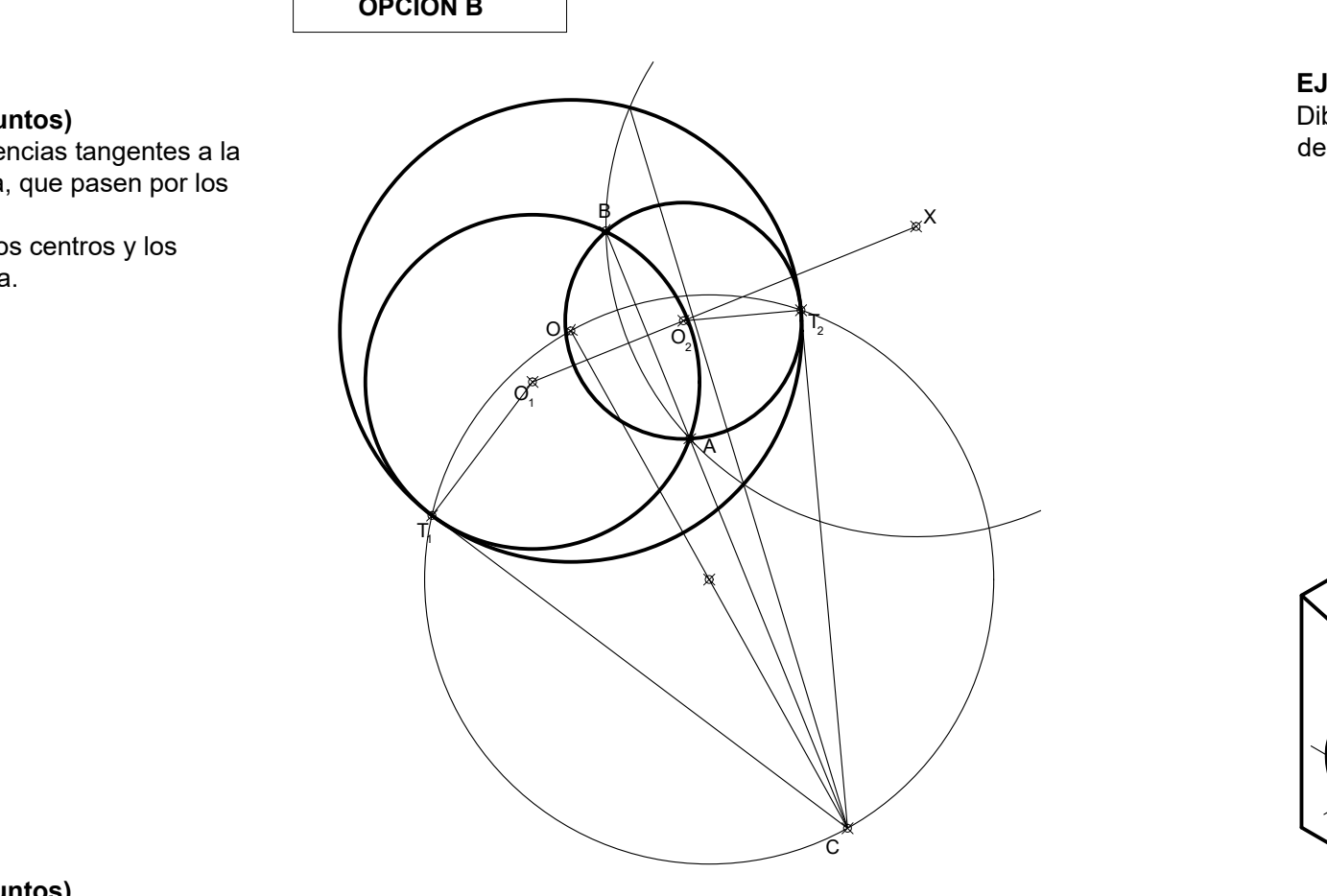

- 
- 

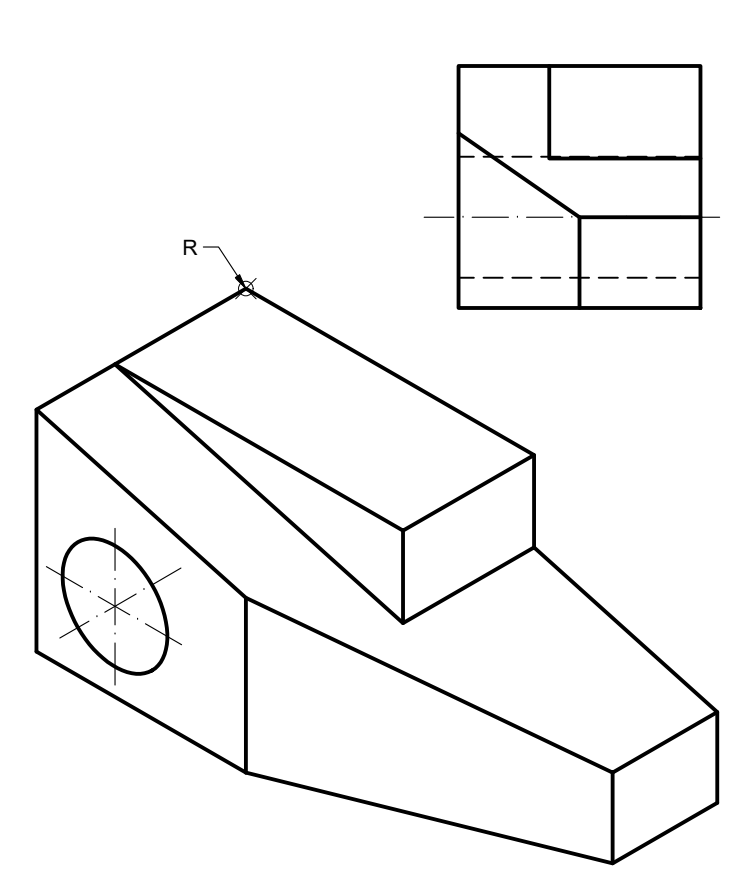

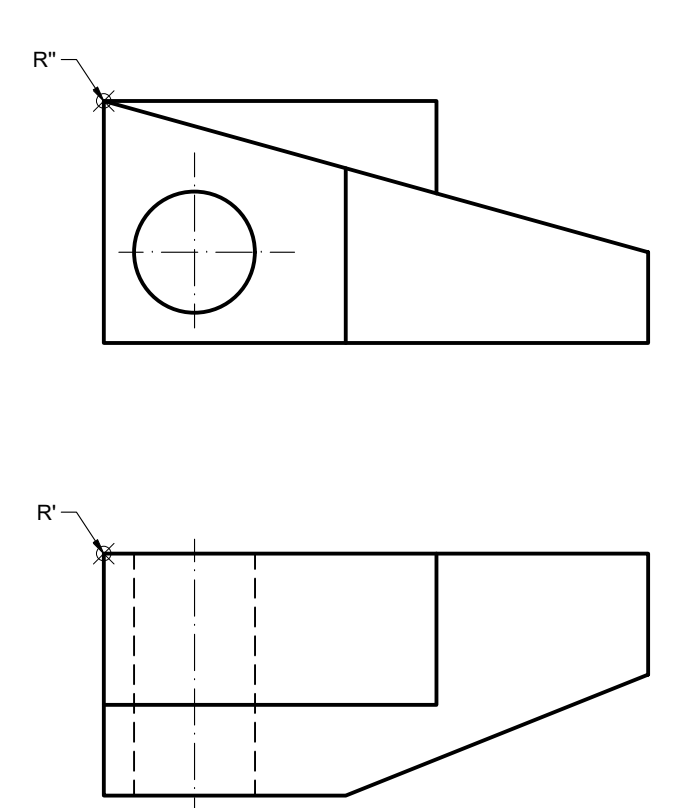

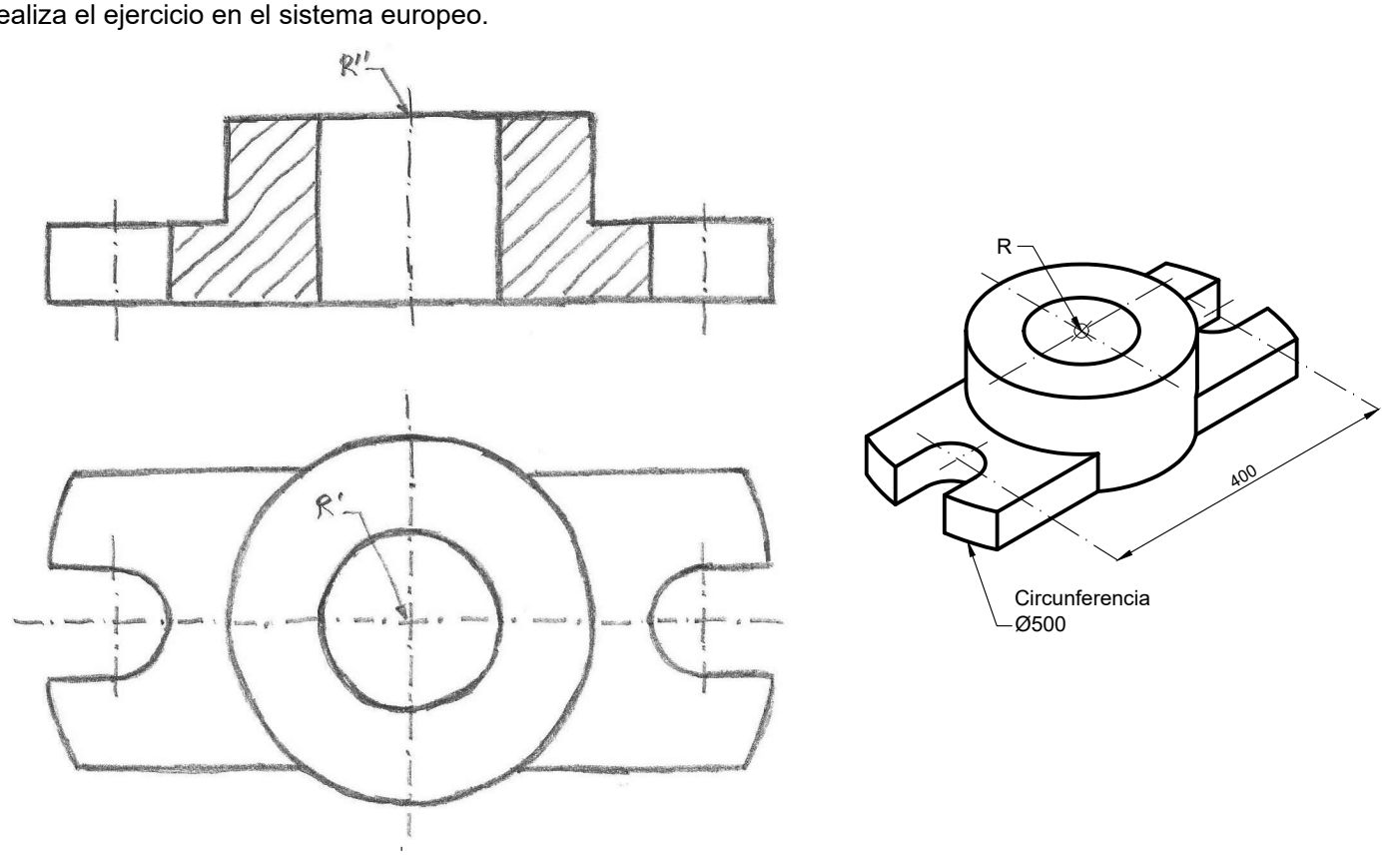

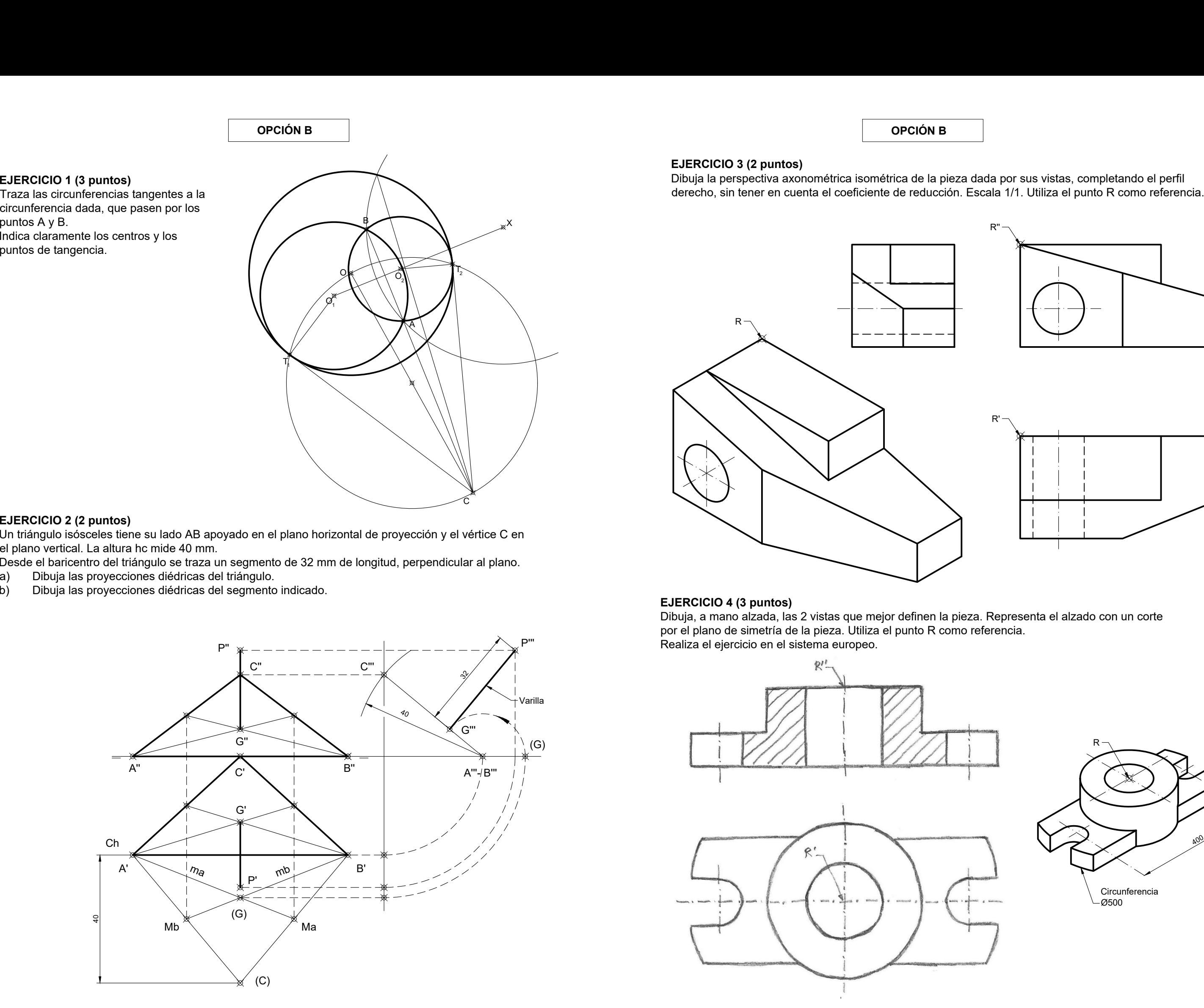